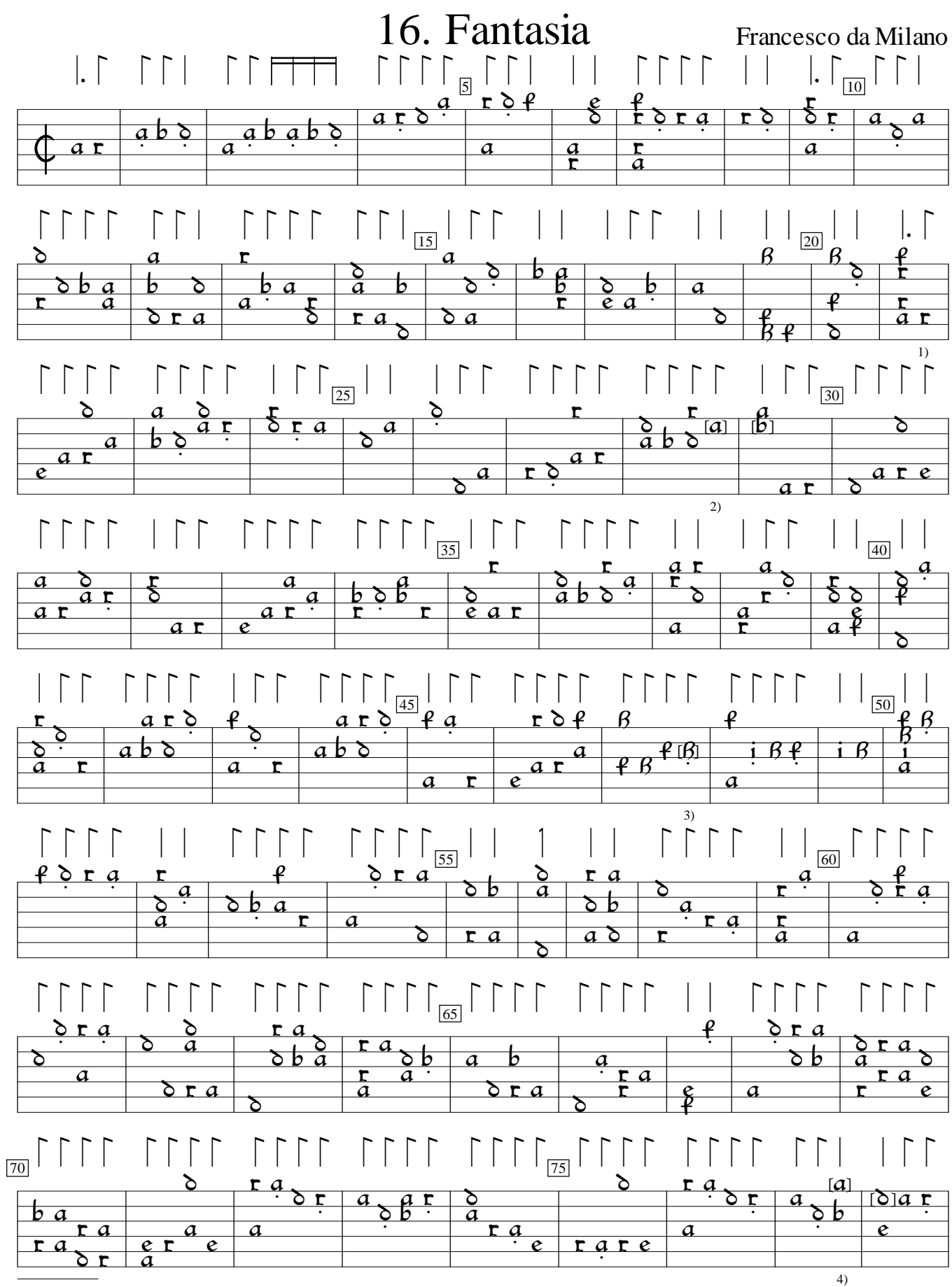

1) Rhythm flag added by editor.

2) Note in this bar and the next one course lower in orig.

3) g in orig.

4) In orig., notes one course lower in this bar and the next.

Pietro Paolo Borrono Intavolatura di Lauto, v.8 (1548), f.g3. Encoded and edited by Sarge Gerbode.

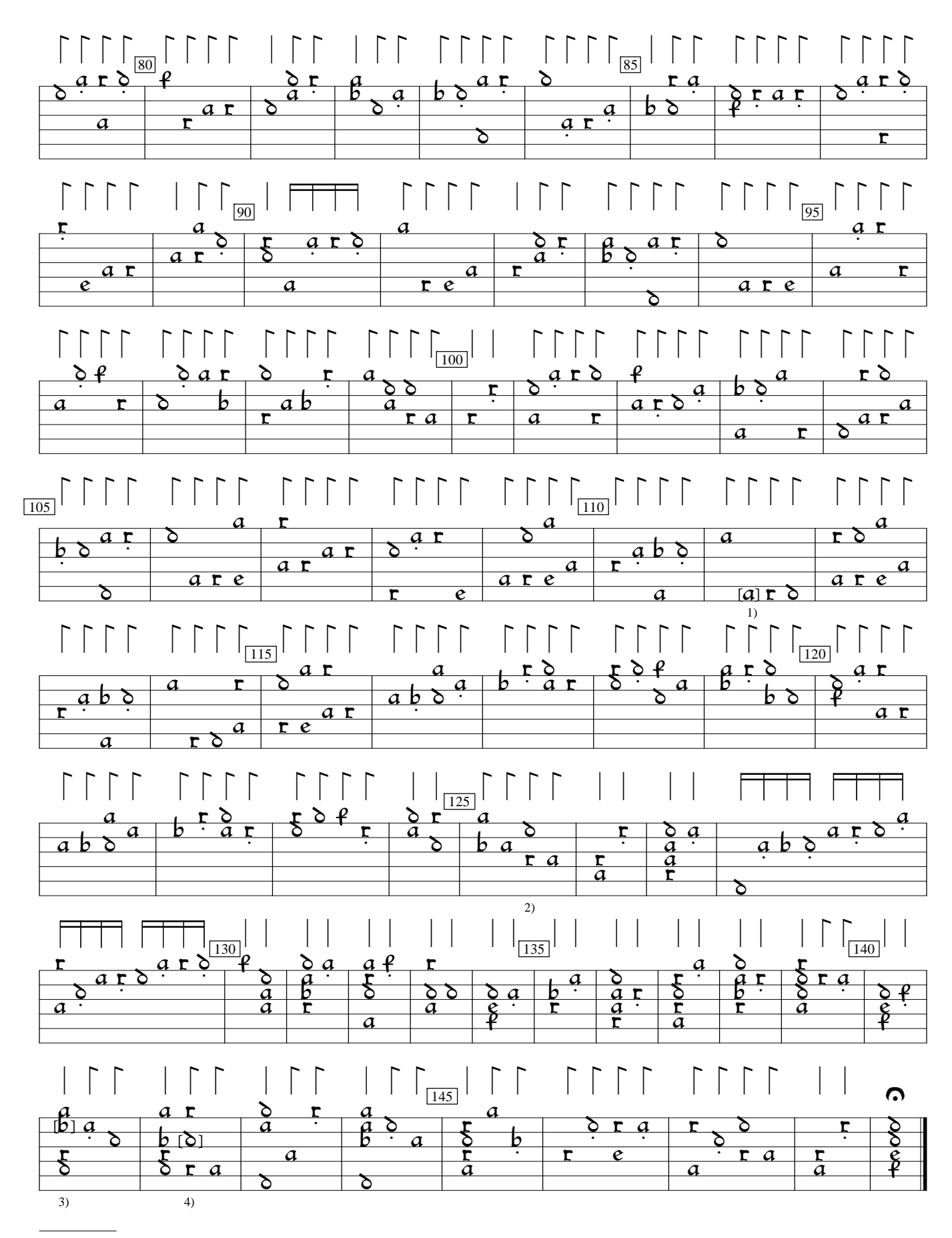

1) Note one course higher in orig.

2) b deleted from 3rd course.

3) Note one course lower in orig.

4) Note one course higher in orig.